Chartered Institute of Management Accountants

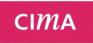

Applying for CIMA Membership

Applicant user guide

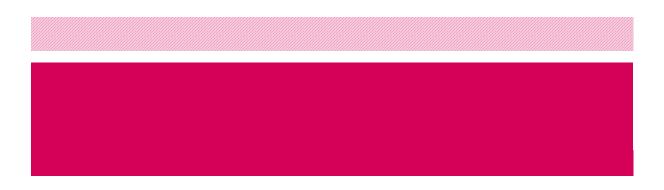

Accurate as of 01/02/2016

# CIMA Membership application online guide for Applicants

# Membership application online guide

### Applicant logs into My CIMA

After being successfully logging into My CIMA, the login screen is shown below, you will see the existing old process link and the new membership link. You will have 9 months from February 2016 to decide which process you wish to use, after which the old process will be decommissioned and you will only be able to use the new process and submit your practical experience using the 2015 competency framework.

Please print this guide to assist you in completing your application.

Both systems will run concurrently between February 2016 and December 2016.

Figure 1. – My CIMA homepage after successful login.

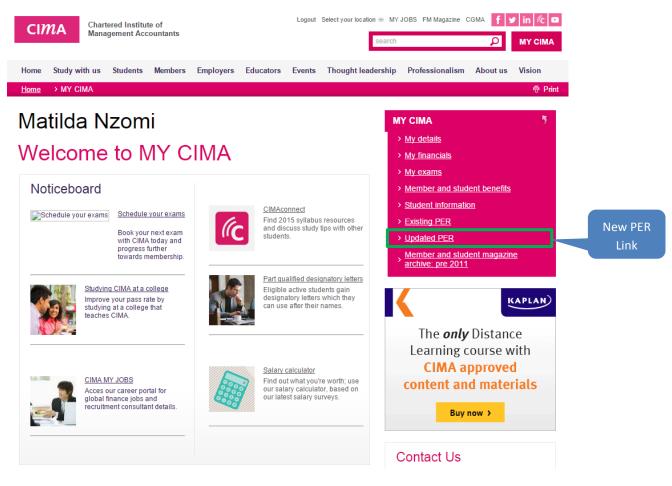

app

CIMA

### Brand new applicant view

You can start a Practical experience application after finishing the 5 CBA papers. If you have not completed CBA, you won't see any link with regards to membership applications.

Once you have clicked on the link, you will be navigated to one of 2 pages; the new applicant view or the returning applicant view. You will be taken to the new applicant page only if you don't have an application in draft or closed or already submitted

|           | Home → MY C                                                              |                                                                       | membership appl                                       |                      |                                      |              |                                    |                                                    |                                  |         |
|-----------|--------------------------------------------------------------------------|-----------------------------------------------------------------------|-------------------------------------------------------|----------------------|--------------------------------------|--------------|------------------------------------|----------------------------------------------------|----------------------------------|---------|
|           | CIMA                                                                     | memb                                                                  | pership                                               | o appl               | licatio                              | on           |                                    |                                                    |                                  |         |
|           | My pi                                                                    | ersonal details                                                       | My employers                                          | My practic           | al experience                        | Verif        | ication                            | Declaration                                        | Payment                          | -       |
| rt<br>art | Welcome                                                                  |                                                                       |                                                       |                      |                                      |              |                                    |                                                    |                                  |         |
|           |                                                                          |                                                                       |                                                       |                      |                                      |              | n is complete, y                   | ou will be on the path                             | to becoming a CIMA Ass           | ociate  |
| า         |                                                                          |                                                                       | artered Global Mana                                   |                      |                                      |              |                                    |                                                    |                                  |         |
|           | As one of the first<br>Ready to apply?                                   | applicants to use                                                     | our new assessm                                       | ent system, onc      | e you have sut                       | xmitted, CIN | IA may contac                      | t you for feedback or                              | n how you experienced t          | the pro |
|           | Start O                                                                  |                                                                       |                                                       |                      |                                      |              |                                    |                                                    |                                  |         |
|           |                                                                          |                                                                       |                                                       |                      |                                      |              |                                    |                                                    |                                  |         |
|           | The application pr                                                       | ocess and framev                                                      | vork                                                  |                      |                                      |              |                                    |                                                    |                                  |         |
|           |                                                                          | perience requirem                                                     |                                                       |                      |                                      |              |                                    | I students wishing to g<br>Institute's examination | ain the designations of A<br>ns. | CMA,    |
|           |                                                                          |                                                                       | of 36 months releva                                   |                      |                                      |              |                                    |                                                    |                                  |         |
|           | will need to demon                                                       | strate a minimum o                                                    |                                                       |                      |                                      | ress through | h their career s                   | nd obtaining sign off                              | at the same time                 |         |
|           | will need to demon                                                       | strate a minimum o                                                    |                                                       |                      |                                      | ress throug  | h their career, a                  | and obtaining sign off :                           | at the same time.                |         |
|           | will need to demon                                                       | strate a minimum o                                                    |                                                       |                      |                                      | ress throug  | h their career, a                  | and obtaining sign off.                            | at the same time.                |         |
|           | will need to demon                                                       | strate a minimum o                                                    |                                                       | in their applicati   | on as they prog                      | ress Throug  | h their career, a                  | and obtaining sign off :                           | at the same time.                |         |
|           | will need to demon                                                       | strate a minimum o                                                    | hat students can fill                                 | in their applicati   | on as they prog                      | ress throug  | h Their career, a                  | and obtaining sign off.                            | at the same time.                |         |
|           | will need to demon                                                       | strate a minimum o<br>een designed so th<br>CGM                       | hat students can fill                                 | in their applicati   | on as they prog                      |              |                                    | and obtaining sign off.                            | at the same time.                |         |
|           | will need to demon                                                       | strate a minimum o<br>een designed so tr<br>CGM/                      | A* COMPETE                                            | in their applicati   | on as they prog                      | BUSI         | h their career, a<br>NESS<br>KILLS | nd obtaining sign off a                            | at the same time.                |         |
|           | will need to demon<br>The process has be<br>TECHNIC                      | strate a minimum o<br>een designed so tr<br>CGM/                      | hat students can fill                                 | In their application | on as they progr<br>EWORK            | BUSI         | NESS                               | ind obtaining sign off.                            | at the same time.                |         |
|           | Mill need to demon<br>The process has be<br>TECHNIC<br>SKILLS            | strate a minimum o<br>een designed so tr<br>CGM/                      | hat students can fill<br>A* COMPETER                  |                      | on as they progr<br>EWORK            | BUSI         | NESS<br>KILLS                      | ind obtaining sign off.                            | at the same time.                |         |
|           | will need to demon<br>The process has be<br>TECHNIC                      | strate a minimum o<br>een designed so tr<br>CGM/                      | A* COMPETED                                           | In their application | on as they progr<br>EWORK            | BUSI         | NESS                               | ind obtaining sign off.                            | at the same time.                |         |
|           | Mill need to demon<br>The process has be<br>TECHNIC<br>SKILLS            | strate a minimum o<br>een designed so tr<br>CGM/                      | A* COMPETED                                           | In their application | on as they progr<br>EWORK            | BUSI         | NESS<br>KILLS                      | und obtaining sign off.                            | at the same time.                |         |
|           | Mill need to demon<br>The process has be<br>TECHNIC<br>SKILLS            | strate a minimum o<br>een designed so tr<br>CGM/                      | A* COMPETED                                           | In their application | on as they progr<br>EWORK            | BUSI         | NESS<br>KILLS                      | ind obtaining sign off :                           | at the same time.                |         |
|           | The process has be<br>TECHNIC<br>SKILLS                                  | strate a minimum d<br>een designed so th<br>CGM/                      | A* COMPETER<br>by accounting<br>ad finance<br>skills  | In their application | ework                                | BUSI         | NESS<br>Kills                      | ind obtaining sign off.                            | at the same time.                |         |
|           | will need to demon<br>The process has be<br>TECHNIC<br>SKILLS            | strate a minimum d<br>een designed so th<br>CGM/<br>CAL<br>Appl<br>Gr | A* COMPETED                                           | In their application | ework<br>ework<br>context<br>usiness | BUSII        | NESS<br>KILLS<br>•           •     | ind obtaining sign off।                            | at the same time.                |         |
|           | The process has be<br>TECHNIC<br>SKILLS                                  | strate a minimum d<br>een designed so th<br>CGM/<br>CAL<br>Appl<br>Gr | A* COMPETER<br>by accounting<br>and finance<br>skills | In their application | ework<br>ework<br>context<br>usiness | BUSII        | NESS<br>Kills                      | ind obtaining sign off.                            | at the same time.                |         |
|           | will need to demon<br>The process has be<br>TECHNIC<br>SKILLS<br>LEADERS | strate a minimum d<br>een designed so th<br>CGM/<br>CAL<br>Appl<br>Gr | A* COMPETER<br>by accounting<br>and finance<br>skills | In their application | ework<br>ework<br>context<br>usiness | BUSII        | NESS<br>KILLS                      | ind obtaining sign off i                           | at the same time.                |         |
|           | will need to demon<br>The process has be<br>TECHNIC<br>SKILLS<br>LEADERS | strate a minimum d<br>een designed so th<br>CGM/<br>CAL<br>Appl<br>Gr | A* COMPETER<br>by accounting<br>and finance<br>skills | In their application | ework<br>ework<br>context<br>usiness | BUSII        | NESS<br>KILLS                      | ind obtaining sign off i                           | at the same time.                |         |

Upon submitting a fully completed application, this is then sent for assessment (subject to any further enquiries that may need to be made), this process can take approximately 2 weeks.

1

### Returning applicant view

If you already have a draft application, after clicking the link from My CIMA, the page below will be displayed. The page below is also used for checking the status updates of the application after submission.

|                             | rtered Institute of<br>agement Accountants                      |                                                                |                    |                |                          |                         | MY CIMA                |                                |
|-----------------------------|-----------------------------------------------------------------|----------------------------------------------------------------|--------------------|----------------|--------------------------|-------------------------|------------------------|--------------------------------|
| Home Study with us          | Students Members                                                | Employers Educator                                             | rs Events          | Innovation     | Professionalism          | About us                |                        |                                |
| Home > MY CIMA              | CIMA membership a                                               | oplication                                                     |                    |                |                          |                         | 🗟 Print                |                                |
| CIMA m                      | embershi                                                        | p applica                                                      | tion               |                |                          |                         |                        |                                |
| Your application            |                                                                 |                                                                |                    |                |                          |                         |                        |                                |
|                             | is not simply a matter of past<br>countant or use the letters A | sing the exams. You also nee<br>CMA after your name.           | ed to gain a minin | num of three y | vears' relevant practica | al experience before yo | ou can call yourself a |                                |
| Practical experience requ   | irements                                                        |                                                                |                    |                |                          |                         |                        |                                |
| You need to familiarise you | rself with the practical experi                                 | ence requirements and start                                    | to make notes as   | soon as you l  | begin your relevant pr   | actical experience.     |                        |                                |
|                             |                                                                 | ge of practical work experiend<br>are broken down into three a |                    |                |                          |                         | -                      |                                |
| Your current applicatio     | n                                                               |                                                                |                    |                |                          |                         | button t               | Continue<br>o resume<br>cation |
| Contact Id                  | Applicant Name                                                  | Date Create                                                    | ed                 | Applic         | ation Status             |                         |                        |                                |
| 1-1D4Y4LV                   | Alex Ferguson                                                   | 12th May 20                                                    | 15                 | Draft a        | pplication               | Continue                | $\mathfrak{D}$         |                                |
| < Back                      |                                                                 | Q Find vo                                                      | ur local CIMA of   |                |                          |                         |                        |                                |
|                             | weimagiobal.com                                                 |                                                                | p and FAQs         |                |                          | f y i                   | n 🦟 🖸                  |                                |

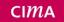

### My personal details page

| CIN  |              | artered Institu<br>Inagement Ac |             |           |           |        |            |                 |          | MY CIMA |
|------|--------------|---------------------------------|-------------|-----------|-----------|--------|------------|-----------------|----------|---------|
| Home | Study with u | s Students                      | Members     | Employers | Educators | Events | Innovation | Professionalism | About us |         |
| Home | > MY CIMA    | > CIMA me                       | mbership ap | plication |           |        |            |                 |          | ল Print |

# CIMA membership application

| M                 | personal details       | My employers             | My practical experience            | Verification                          | Declaration        | Payment |
|-------------------|------------------------|--------------------------|------------------------------------|---------------------------------------|--------------------|---------|
| _                 |                        |                          |                                    |                                       |                    |         |
| Your persona      | details                |                          |                                    |                                       |                    |         |
| On this screen,   | ve will show you the p | ersonal & contact detai  | is that we have for you on file, p | blease confirm and update             | these as necessary |         |
| Title             | Prof                   |                          |                                    |                                       |                    |         |
| First Name        | Alex                   |                          |                                    |                                       |                    |         |
| Middle Name       |                        |                          |                                    | sonal details as<br>ld by CIMA are    |                    |         |
| Last Name         | Fergusor               | ı                        |                                    | nfirmed here.                         |                    |         |
| Date of birth     | 05/03/19               | 78                       |                                    |                                       |                    |         |
| Gender            |                        |                          |                                    |                                       |                    |         |
| Nationality       |                        |                          |                                    |                                       |                    |         |
| If you wish to ch | ange any of the perso  | nal details above, pleas | se contact CIMA                    |                                       |                    |         |
|                   |                        |                          |                                    |                                       |                    |         |
| Your email ad     | Idraaa                 |                          |                                    |                                       |                    |         |
|                   |                        | d update it if necessary |                                    |                                       |                    |         |
|                   |                        |                          | You can cha                        | ange your email a                     |                    |         |
| Email address     | testme00               | )6@nomail.com            |                                    | This also changes                     |                    |         |
| Change ema        | il address             |                          |                                    | e same time agai<br>personal details. | inst your          |         |
| Continue          | •                      |                          | ,                                  | <del>lersonar deta</del> lls.         |                    |         |

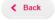

< Back

### You can also update telephone details

|                                   | phone contact details<br>ew and add, where necessary, telephone           | e contact details                                                       | Click "Update" t<br>telephone num    |                  |
|-----------------------------------|---------------------------------------------------------------------------|-------------------------------------------------------------------------|--------------------------------------|------------------|
|                                   |                                                                           |                                                                         | for you. You ca                      |                  |
| Nobile                            | +44 079406355443                                                          |                                                                         | numbers of diff                      |                  |
| Update                            |                                                                           |                                                                         | Mobile, Home                         | and Work.        |
|                                   |                                                                           |                                                                         |                                      |                  |
| СІМА                              | Chartered Institute of<br>Management Accountants                          |                                                                         |                                      | MY CIMA          |
|                                   | dy with us Students Members Employers                                     | s Educators Events Innovation F                                         | Professionalism About us             |                  |
|                                   | Y CIMA > CIMA membership application                                      | alication                                                               |                                      | ক Prin           |
|                                   | A membership app                                                          | ctical experience Verification                                          | Declaration Pav                      | ment             |
| _                                 | ny empoyers iny pa                                                        | enderexperience reinioacon                                              |                                      |                  |
| 10115 0                           | al detaile                                                                |                                                                         |                                      |                  |
| /our persona<br>On this screen, v | al details<br>we will show you the personal & contact details that we haw | e for you on file, please confirm and update these a                    | as necessary                         |                  |
| itle                              | Prof                                                                      |                                                                         |                                      |                  |
| irst Name                         | Alex                                                                      |                                                                         |                                      |                  |
| liddle Name                       |                                                                           |                                                                         |                                      |                  |
| liddle Name                       |                                                                           |                                                                         |                                      |                  |
| ast Name                          | Ferguson                                                                  |                                                                         |                                      |                  |
| ate of birth                      | 05/03/1978                                                                |                                                                         |                                      |                  |
| Gender                            |                                                                           |                                                                         |                                      |                  |
| lationality                       |                                                                           |                                                                         |                                      |                  |
| f you wish to cha                 | ange any of the personal details above, please <u>contact CIN</u>         | A                                                                       |                                      |                  |
|                                   |                                                                           |                                                                         |                                      |                  |
|                                   |                                                                           |                                                                         |                                      |                  |
| (our email a                      | ddress<br>your email address, and update it if necessary.                 |                                                                         |                                      |                  |
| Email address                     | alex.ferguson@gmail.com                                                   |                                                                         |                                      |                  |
| Change ema                        |                                                                           |                                                                         |                                      |                  |
| onange enn                        |                                                                           |                                                                         |                                      |                  |
| our telepho                       | ne contact details                                                        |                                                                         |                                      |                  |
|                                   | nd add, where necessary, telephone contact details                        | After you have co                                                       | onfirmed vour                        |                  |
| Nobile                            | +44 079406355443                                                          | telephone numbe                                                         |                                      |                  |
| Update                            |                                                                           | click on the conti                                                      |                                      |                  |
| Continue                          |                                                                           | show address inf                                                        |                                      |                  |
|                                   |                                                                           |                                                                         |                                      |                  |
| < Back                            |                                                                           |                                                                         |                                      |                  |
|                                   |                                                                           |                                                                         |                                      |                  |
|                                   |                                                                           |                                                                         |                                      |                  |
|                                   | ;<br>ne address is shown below. Nemo enim ipsam voluptatem qui            | ia voluptas sit aspernatur aut odit aut fugit, sed quia o               | onsequuntur magni dolores eos qui ra | tione voluptatem |
| equi nesciunt.<br>Address         | 11 Beeston Way                                                            |                                                                         |                                      |                  |
|                                   | FELTHAM                                                                   |                                                                         |                                      |                  |
|                                   | TW14 0EU<br>United Kingdom                                                |                                                                         |                                      |                  |
|                                   | Use the                                                                   | update button to edit                                                   |                                      |                  |
| Update                            |                                                                           |                                                                         |                                      |                  |
| Update                            |                                                                           | ress we hold for you.                                                   |                                      |                  |
| Update                            | If you ar                                                                 | ress we hold for you.<br>The happy with the<br>, just click "Continue". |                                      |                  |

### My employers page

Use the page below to add all your employers you wish to provide relevant practical experience for. You will need to provide start dates and end dates for each employment as well as other details.

An employment can be paid or voluntary and you need to provide details of any extended leave while at an employer e.g. maternity, paternity or other extended leave.

| CIMA Chartered Institute of<br>Management Accountants                                                                                                    |                                                                                     |                                              |                                                 |          | MY CIMA |
|----------------------------------------------------------------------------------------------------|-------------------------------------------------------------------------------------|----------------------------------------------|-------------------------------------------------|----------|---------|
| Home Study with us Students Member                                                                                                    | s Employers Educators Ever                                                          | nts Innovation                               | Professionalism                                 | About us |         |
| Home > MY CIMA > CIMA membership                                                                                                    | application                                                                         |                                              |                                                 |          | 🗟 Print |
| CIMA membersh                                                                                                    | ip applicatior                                                                      | n                                            |                                                 |          |         |
| My personal details My employ                                                                                                    | ers My practical experience                                                         | Verification                                 | Declaration                                     | Payment  |         |
| My relevant employment history<br>Below is where you compile a list of employers and rol<br>chronologically, it might also be that this is not the case<br>Whichever the scenario you find yourself in, the system<br>detail is 36 months, with the maximum being 60 month<br>Any experience over 60 months that you wish to evide | n can accommodate this. The minimum ar<br>is. In both cases the experience gained d | nount of practical ex<br>oes not always have | operience that you must<br>to be chronological. |          | -       |
| Add an employer <b>i</b>                                                                                                    | Click on "Add an employ                                                             | er" to                                       |                                                 |          |         |
|                                                                                                    | create a list of employer                                                           | s                                            |                                                 |          |         |
| < Back                                                                                                    | where you have gained                                                               |                                              |                                                 |          |         |
|                                                                                                    | relevant experience.                                                                |                                              |                                                 |          |         |
|                                                                                                    |                                                                                     |                                              |                                                 |          |         |
| ☑ cima.contact@cimaglobal.com                                                                                                    | <b>V</b> Find your local C                                                          | IMA office                                   |                                                 | f ⊻ in ( | ĉ 🗖     |
|                                                                                                    | Help and FA                                                                         | Qs                                           |                                                 |          |         |
|                                                                                                    |                                                                                     |                                              |                                                 |          | © CIMA  |

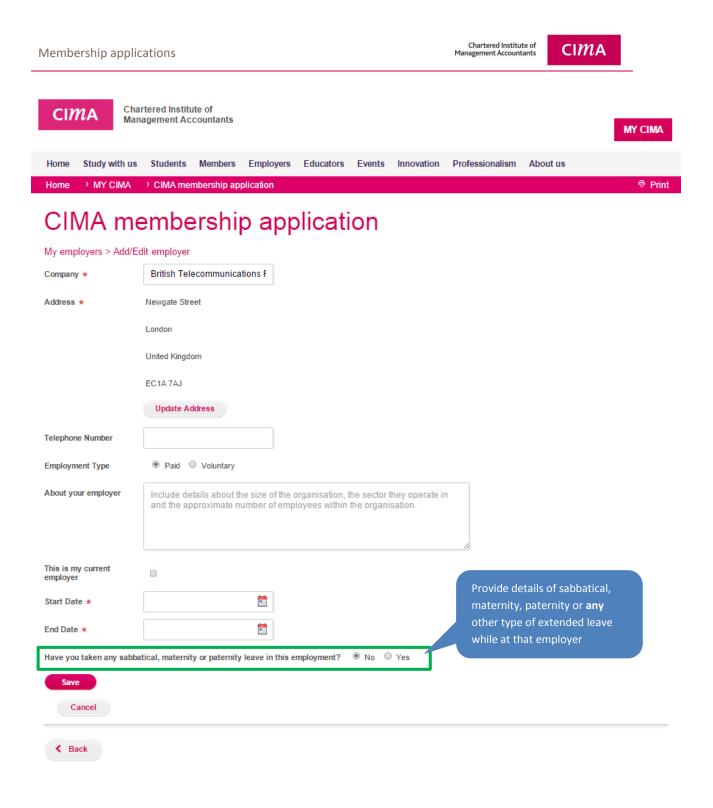

### Provide details of maternity, sabbatical, Paternity or other extended leave.

| Leave Type      | Start Date      | En | d Date |             |
|-----------------|-----------------|----|--------|-------------|
| Please select • |                 |    |        | Save Remove |
| Cancel          | le leave type   |    |        |             |
|                 | n provide start |    |        |             |

After adding one employer, below is what your employment history will look like. You will now need to add at least one role for that that employer before you continue to the practical experience page.

| Home Study with us Students Members Employers Educators Events Innovation Professionalism About us                                                                                                    |                                    |
|----------------------------------------------------------------------------------------------------|------------------------------------|
| Home ㆍ MY CIMA 		 CIMA membership application                                                                                                    | Print                              |
| CIMA membership application                                                                                                    |                                    |
| My personal details My employers My practical experience Verification Declaration Payment                                                                                                    |                                    |
|                                                                                                    |                                    |
| My relevant employment history                                                                                                    |                                    |
| Below is where you compile a list of employers and roles where you obtained relevant practical experience. While it can naturally follow that these employers and roles were gat chronologically, it might also be that this is not the case.                                                                 | ined                               |
| Whichever the scenario you find yourself in, the system can accommodate this. The minimum amount of practical experience that you must be able to record and demonstrate detail is 36 months, with the maximum being 60 months. In both cases the experience gained does not always have to be chronological. | in                                 |
| Any experience over 60 months that you wish to evidence, can be supplied in the career summary that you supply later in the application.                                                                                                    | Your employer has                  |
| Add an employer i                                                                                                    | been created. You                  |
|                                                                                                    | can also change or<br>remove them. |
| British Telecommunications PIc   London, United Kingdom                                                                                                    | Ternove them.                      |
| 4th May 2008 - 12th May 2015 Change employer Remove employer                                                                                                    |                                    |
|                                                                                                    |                                    |
| Roles                                                                                                    |                                    |
| Add a role (i)<br>You now must                                                                                                    |                                    |
| add a role against                                                                                                    |                                    |
| < Back Continue                                                                                                    | $\mathbf{\mathfrak{D}}$            |

### Completed role details below

### My employers > Edit role

Please detail any paid, unpaid or voluntary roles in this section. If working part time, approximate the number of days per week you did which could be in decimal point e.g. 2.5 days/week

| Company Name                              | British Telecommunications Pic (4th May 2008 - 12th May 2015) | Reminder of the date            |
|-------------------------------------------|---------------------------------------------------------------|---------------------------------|
| Job Title ★                               | Finance Analyst                                               | at the employer                 |
| Number of employees in<br>your department | 200                                                           |                                 |
| Number of employees<br>reporting to you   | 4                                                             |                                 |
| Part time or full time?                   | I Full Time O Part Time                                       |                                 |
| Job Title of person you<br>reported to    | Credit control officer                                        |                                 |
| This is my current role                   |                                                               |                                 |
| Role Start Date ★                         | 04/05/2008                                                    |                                 |
| Role End Date \star                       | 12/05/2015                                                    |                                 |
| Save Cano                                 | cel .                                                         |                                 |
|                                           |                                                               |                                 |
|                                           | cations PIc   London, United Kingdom                          |                                 |
| 4th May 2008 - 12th May 20                | /15                                                           | Change employer Remove employer |
| Roles                                     |                                                               |                                 |
| Finance Analyst                           | 4th May 2008 - 12th May 2015                                  | Change Remove                   |
| Add a role <i>i</i>                       |                                                               |                                 |
|                                           | Role added. You can add                                       | If you need                     |

employer as required

change a role

### СІМА

## Practical experience page

| СІЛ                                                               |                                                                                                    | ered Instit<br>gement Ac                                                      | ute of<br>ccountants                                                                              |                                                                                                    |                                                                            |                                             | N                                                            |                  |
|-------------------------------------------------------------------|----------------------------------------------------------------------------------------------------|-------------------------------------------------------------------------------|---------------------------------------------------------------------------------------------------|----------------------------------------------------------------------------------------------------|----------------------------------------------------------------------------|---------------------------------------------|--------------------------------------------------------------|------------------|
| ome<br>ome                                                        | Study with us                                                                                            | Students                                                                      | Members E<br>embership applicat                                                                   | mployers Educators                                                                                                    | Events Innovation                                                          | Professionalism                             | About us                                                     | ন্থ Print        |
|                                                                   |                                                                                                    |                                                                               |                                                                                                   | applicatio                                                                                                    | n                                                                          |                                             |                                                              | .0. F.IIII       |
|                                                                   | My personal de                                                                                           |                                                                               | My employers                                                                                      | My practical experience                                                                                                    | Verification                                                               | Declaration                                 | Payment                                                      |                  |
| low is w<br>nit any fi<br>obal Ma<br>A mini<br>At leas<br>At leas | rom your submission<br>anagement Account<br>mum of 36 months<br>st 4 competency ca<br>st 1 competency ca | on; as it is fro<br>tant (CGMA<br>verified rele<br>tegories mu<br>tegory from | om this screen that y<br>):<br>evant experience , a<br>ist be selected betw<br>both People and Le | t the relevant competencies. I<br>you need to be able demonst<br>icross the 4 Knowledge areas<br>een Technical and Business<br>aadership skills must also be<br>experience must be gained b | ate the competencies that<br>Skills (min 1 from each) , c<br>demonstrated. | further sub o<br>Click again to<br>you were | mpetency area to<br>ategories under th<br>o return back to w | he area.<br>here |
| lect C                                                            |                                                                                                    |                                                                               | ined across any of t<br>usiness Skills                                                            | he levels within Technical and<br>People Skills                                                                                                    | l Business areas.<br>Leadership Skills                                     |                                             | This buttons s<br>experience yo<br>so far in a sin           | ou have inputte  |
| ase fin<br>dress b                                                | y selecting the nec                                                                                      | y of experie<br>essary over                                                   | lap and allocating y                                                                              | iput so far. When you have ro<br>our time in that role accordin<br>a verifier to experience that f                                                                                          | gly. Once all overlaps have                                                | e been established, yo                      | View my experience<br>u can then proceed to allo             | cate a           |
| <b>Is my e</b>                                                    | Chec                                                                                                    | :ks you e                                                                     | experience aga                                                                                    |                                                                                                    |                                                                            |                                             | Go to verifica                                               | ation 🔊          |
|                                                                   |                                                                                                    | irement                                                                       |                                                                                                   |                                                                                                    |                                                                            |                                             | gate to the verification                                     |                  |

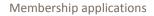

Chartered Institute of Management Accountants

### CIMA

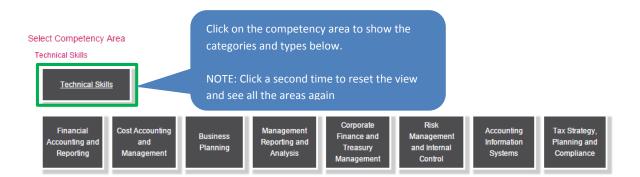

### Select Competency Area

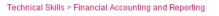

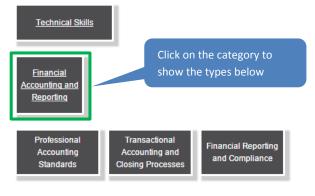

### Select Competency Area

Technical Skills > Financial Accounting and Reporting > Professional Accounting Standards

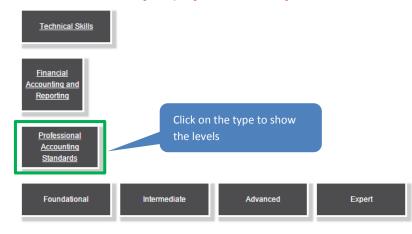

### My experience summary

View my experience 🔰 🥡

Please find below a summary of experience that you have input so far. When you have roles that have overlapping competencies, please address by selecting the necessary overlap and allocating your time in that role accordingly. Once all overlaps have been established, you can then proceed to allocate a verifier on the next screen. Please do not attempt to allocate a verifier to experience that has overlapping competencies that you have not allocated your time against.

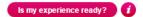

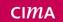

### Select Competency Area

Technical Skills > Financial Accounting and Reporting > Professional Accounting Standards > Foundational Technical Skills **Financial** Accounting and Reporting After clicking on the level, the actual competencies are displayed below Professional Accounting Standards Intermediate Advanced Expert Foundational Select Competency competency to continue Demonstrate awareness and knowledge of the professional accounting standards Apply those principles to accurately record financial transactions and maintain appropriate supporting documentation

After clicking on the competency, click continue to populate further details.

| Select Competency Area                                                 |                                      |                      |  |
|------------------------------------------------------------------------|--------------------------------------|----------------------|--|
| Technical Skills > Financial Accounting and Repo                       | rting > Professional Accounting Stan | dards > Foundational |  |
| Technical Skills                                                       |                                      |                      |  |
| <u>Financial</u><br><u>Accounting and</u><br><u>Reporting</u>          |                                      |                      |  |
| Professional<br>Accounting<br>Standards                                |                                      |                      |  |
| Foundational Intermediate                                              | e Advanced                           | Expert               |  |
| Select Competency                                                      |                                      |                      |  |
| C Demonstrate awareness and knowledge                                  | of the professional accounting stand | lards                |  |
| Continue                                                               |                                      |                      |  |
| Use this button to add<br>this competency for a<br>role at an employer |                                      |                      |  |

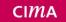

### Select Competency Area

Technical Skills > Financial Accounting and Reporting > Professional Accounting Standards > Foundational

| Technical Skills                                                                                                    |                                                                       |
|----------------------------------------------------------------------------------------------------|-----------------------------------------------------------------------|
| Einancial<br>Accounting and<br>Reporting                                                                                                    |                                                                       |
| Professional<br>Accounting<br>Standards                                                                                                    |                                                                       |
| Foundational Intermediate Advanced Expert                                                                                                    |                                                                       |
| ect Competency                                                                                                    |                                                                       |
| Demonstrate awareness and knowledge of the professional accounting standards                                                                                                    |                                                                       |
| Please specify the role where the competency was gained                                                                                                    |                                                                       |
| Employer Role * Competency Period                                                                                                    | Select employer and role.<br>The system will pre-                     |
| British Telecommunicati  Finance Analyst May 2008 - May 2015                                                                                                    | populate the role dates.                                              |
| Description                                                                                                    |                                                                       |
| The finance analyst role Lorem ipsum dolor sit amet. consectetur adipiscing elit, sed do eiusmod tempor incididunt ut labore et dolore magna aliqua. Ut enim ad minim veniam, quis nostrud exercitation ullamco laboris nisi ut aliquip ex ea commodo consequat. Duis aute inure dolor in reprehendenti in voluptate vell esse cilium dolore eu fugial nulla pariatur. Excepteur sint occaacat cupidatat non proident, sunt in cuba qui officia deserunt moliti anim id est laborum<br>Lorem ipsum dolor sit amet, consectetur adipiscing elit, sed do eiusmod tempor incididunt ut labore et dolore magna aliqua. Ut enim ad minim veniam, quis nostrud exercitation ullamco laboris nisi ut aliquip ex ea commodo conseguat. Duis aute inure | Add detailed description<br>of how you demonstrate<br>the competency. |
|                                                                                                    |                                                                       |

Below is what the competency looks like after the competency is saved,

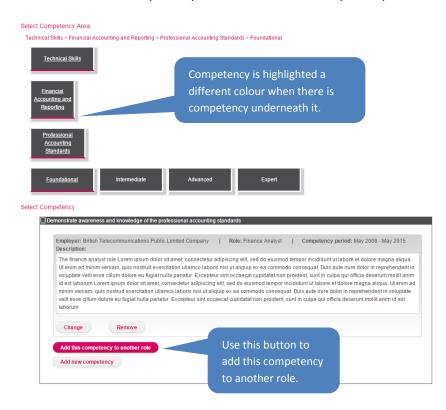

### After adding more competencies, the screen will look like this

# **CIMA** membership application

My personal details My employers My practical experience Verification Declaration Payment My practical experience Below is where you record your practical experience against the relevant competencies. It is vitally important that you record all necessary competencies in detail and do not omit any from your submission; as it is from this screen that you need to be able demonstrate the competencies that you have gained to be considered to become a Chartered Global Management Accountant (CGMA): • A minimum of 36 months verified relevant experience , across the 4 Knowledge areas • At least 4 competency categories must be selected between Technical and Business Skills (min 1 from each), covering the minimum 36 months At least 1 competency category from both People and Leadership skills must also be demonstrated. Of the minimum 36 months required, at least 18 months experience must be gained between the Technical and Business skills from the Intermediate, Advanced or Expert levels. • The remaining 18 months can be gained across any of the levels within Technical and Business areas. Select Competency Area Business Skills Leadership Skill Technical Skills People Skills My experience summary View my experience Please find below a summary of experience that you have input so far. When you have roles that have overlapping competencies, please address by selecting the necessary overlap and allocating your time in that role accordingly. Once all overlaps have been established, you can then proceed to allocate a verifier on the next screen. Please do not attempt to allocate a verifier to experience that has overlapping competencies that you have not allocated your time against. British Telecommunications Public Limited Company 4th May 2008 - 12th May 2015 Job Title Competencies Apportion time *i* Finance Analyst 8 View or change experience Remove experience Is my experience ready? (i) After populating your experience, you need to apportion the time of each competency as a percentage Sack Go to verification Apportion time

| Competency time allocation                                                                 |                                                                                                    |                              |                           |
|--------------------------------------------------------------------------------------------|----------------------------------------------------------------------------------------------------|------------------------------|---------------------------|
| Please allocate the percentage time spent in this role act                                 | oss the multiple competencies at the various levels up to a maximum of 100% across all competencies. Percentages will be used to calculate the effective time spent at the different | evels                        |                           |
| Employer: British Telecommunications Plc                                                   |                                                                                                    |                              | Description of the second |
| Finance Analyst - 84.2 months in role                                                      |                                                                                                    | 4th May 2008 - 12th May 2015 | Provide percentages       |
| Level                                                                                      | Competency categories                                                                                                    | Percentage                   | per competency up         |
| Intermediate                                                                               | Business Relations                                                                                                    | Business Skills              | per competency up         |
| Analyse stakeholder profile and highlight areas to achieve and improve joint efficiencies. |                                                                                                    | 0                            | to a maximum of           |
| Advanced                                                                                   | Business Planning                                                                                                    | Technical Skills             | 100%.                     |
| Review investment appraisals and provide guidance an                                       | d recommendations                                                                                                    | 0                            | 100%.                     |
|                                                                                            |                                                                                                    |                              | NOTE: Any                 |
| Advanced                                                                                   | Motivating and Inspiring                                                                                                    | Leadership Skills            |                           |
| Personally build the confidence of others in their own ca                                  | spacity to succeed, or in the future success of their feam, unit or organisation; provide guidance, support and incentives to motivate others                                        | 2                            | competencies              |
| Advanced                                                                                   | Negotiation and Decision Making                                                                                                    | People Skills                | without percentages       |
| Negotiate in tough situations both externally and interna                                  | lly stakeholders; demonstrate confidence good political savvy and maintain credibility with third-party key decision-makers                                                          | 2                            | will not be counted       |
| Expert                                                                                     | Business Planning                                                                                                    | Technical Skills             |                           |
| Anticipate future needs of the organisation including por                                  | folo actions                                                                                                    | 21                           |                           |
| Expert                                                                                     | Market and Regulatory Environment                                                                                                    | Business Skills              |                           |
| Monitor and forecast changes in customer and compet                                        | for behaviour and develop appropriate organisation response. Determine impact of emerging business models and sponsor initiatives to deliver optimal response.                       | 25                           |                           |
|                                                                                            |                                                                                                    | Total: 100                   |                           |
| Save                                                                                       |                                                                                                    |                              |                           |

### Is my experience ready?

| British Telecommunications Plc                                                                                                    |                                                                                                    |                                                                                        | I have not allocated your time against.                                                                                                    |
|----------------------------------------------------------------------------------------------------|----------------------------------------------------------------------------------------------------|----------------------------------------------------------------------------------------|----------------------------------------------------------------------------------------------------|
|                                                                                                    |                                                                                                    |                                                                                        | 4th May 2008 - 12th May 2015                                                                                                    |
| Job Title                                                                                                    | Competencies                                                                                                    |                                                                                        |                                                                                                    |
| Finance Analyst                                                                                                    | 9                                                                                                    | Change time 🥑                                                                          | View or change experience Remove experience                                                                                                    |
| Is my experience ready? i                                                                                                    | Is my experience reader the application age practical experience                                                                                 | ainst all CIMA                                                                         | Go to verification 🔊                                                                                                    |
| lect Competency Area                                                                                                    |                                                                                                    |                                                                                        | т.<br>Т                                                                                                    |
| Technical Skills                                                                                                    | Business Skills                                                                                                    | People Skills L                                                                        | eadership Skills                                                                                                    |
| dress by selecting the necessary o                                                                                                    | ,<br>erience that you have input so f<br>overlap and allocating your time                                                                        | e in that role accordingly. One                                                        | View my experience<br>have overlapping competencies, please<br>e all overlaps have been established, you can then proceed to allocate a<br>rlapping competencies that you have not allocated your time against.    |
| itish Telecommunications Pub                                                                                                    | plic Limited Company                                                                                                    |                                                                                        | 4th May 2008 - 12th May 20                                                                                                    |
| ob Title                                                                                                    | Competencies                                                                                                    |                                                                                        |                                                                                                    |
| nance Analyst                                                                                                    | 8                                                                                                    | Apportion time                                                                         | <i>i</i> View or change experience Remove experience                                                                                                    |
|                                                                                                    | practical experienc<br>verification.                                                                                                    | ce requirements prio                                                                   | r to                                                                                                    |
| your experience is re                                                                                                    | eady                                                                                                    |                                                                                        |                                                                                                    |
| ly experience summar                                                                                                    | <b>y</b><br>rience that you have input so fa                                                                                                    |                                                                                        | View my experience<br>ave overlapping competencies, please address<br>ps have been established, you can then proceed to allocate a verifier on the n                                                               |
| y experience summar<br>ease find below a summary of expension<br>selecting the necessary overlap and                                                                                                    | <b>y</b><br>rrience that you have input so fa<br>Id allocating your time in that rol                                                             | le accordingly. Once all overla                                                        | ave overlapping competencies, please address                                                                                                    |
| by experience summary<br>ease find below a summary of exper<br>selecting the necessary overlap and<br>reen. Please do not attempt to alloc                                                                                | <b>y</b><br>rrience that you have input so fa<br>Id allocating your time in that rol                                                             | le accordingly. Once all overla                                                        | ave overlapping competencies, please address<br>is have been established, you can then proceed to allocate a verifier on the n<br>is that you have not allocated your time against.                                |
| selecting the necessary overlap and                                                                                                    | <b>y</b><br>rrience that you have input so fa<br>Id allocating your time in that rol                                                             | le accordingly. Once all overlay<br>t has overlapping competencie                      | ave overlapping competencies, please address<br>os have been established, you can then proceed to allocate a verifier on the ne                                                                                    |
| y experience summary<br>asse find below a summary of expense<br>selecting the necessary overlap and<br>reen. Please do not attempt to alloc<br>the Shell Company                                                          | <b>Y</b><br>rience that you have input so fa<br>d allocating your time in that rol<br>cate a verifier to experience that                         | le accordingly. Once all overla<br>t has overlapping competencie                       | ave overlapping competencies, please address<br>is have been established, you can then proceed to allocate a verifier on the n<br>is that you have not allocated your time against.                                |
| y experience summary<br>asse find below a summary of exper<br>selecting the necessary overlap and<br>reen. Please do not attempt to alloc<br>ne Shell Company                                                             | <b>y</b><br>erience that you have input so fa<br>ed allocating your time in that rol<br>cate a verifier to experience that<br>Competencie        | le accordingly. Once all overlay<br>t has overlapping competencie                      | ave overlapping competencies, please address<br>ss have been established, you can then proceed to allocate a verifier on the n<br>is that you have not allocated your time against.<br>1st July 2009 - 21st July 2 |
| y experience summary<br>aase find below a summary of expense<br>selecting the necessary overlap and<br>een. Please do not attempt to alloc<br>ne Shell Company<br>bb Title<br>hief Accountant                             | <b>y</b><br>erience that you have input so fa<br>ted allocating your time in that rol<br>cate a verifier to experience that<br>Competencie<br>12 | le accordingly. Once all overlap<br>t has overlapping competencie<br>es<br>Change time | ave overlapping competencies, please address<br>ss have been established, you can then proceed to allocate a verifier on the n<br>is that you have not allocated your time against.<br>1st July 2009 - 21st July 2 |
| y experience summary<br>ease find below a summary of expense<br>selecting the necessary overlap and<br>reen. Please do not attempt to alloc<br>ne Shell Company<br>ob Title<br>hief Accountant<br>Is my experience ready? | <b>y</b><br>erience that you have input so fa<br>ted allocating your time in that rol<br>cate a verifier to experience that<br>Competencie<br>12 | le accordingly. Once all overlap<br>t has overlapping competencie<br>es<br>Change time | ave overlapping competencies, please address<br>ss have been established, you can then proceed to allocate a verifier on the n<br>is that you have not allocated your time against.<br>1st July 2009 - 21st July 2 |

1

### If your experience is not ready

### My experience summary

View my experience Please find below a summary of experience that you have input so far. When you have roles that have overlapping competencies, please address by selecting the necessary overlap and allocating your time in that role accordingly. Once all overlaps have been established, you can then proceed to allocate a verifier on the next screen. Please do not attempt to allocate a verifier to experience that has overlapping competencies that you have not allocated your time against.

| British Telecommunications Public Limited Company 4th May 2008 - 12th May 20        |                               |                                     |                                              |                            |
|-------------------------------------------------------------------------------------|-------------------------------|-------------------------------------|----------------------------------------------|----------------------------|
| Job Title                                                                           | Competencies                  | \$                                  |                                              |                            |
| Finance Analyst                                                                     | 10                            | Change time 🥡                       | View or change experience                    | Remove experience          |
| Is my experience ready?                                                             |                               |                                     |                                              |                            |
| X The experience is not ready for s                                                 | ubmission. Please see the     | information below:                  |                                              |                            |
| You must have competencies from<br>must also meet the minimum criteri               | 2                             |                                     | st one category in each of the 2 skill areas | . Competency categories    |
| The competencies for this applicati                                                 | on do not pass the minimum    | competency rules. Following are the | e details:                                   |                            |
| <ul> <li>In the Competency Area 'Busi<br/>'2'</li> </ul>                            | ness Skills', the number of c | ompetencies under Competency Cat    | egory 'Project Management' is less than t    | ne required minimum of     |
| <ul> <li>In the Competency Area 'Busi<br/>required minimum of '2'</li> </ul>        | ness Skills', the number of c | ompetencies under Competency Cat    | egory 'Market and Regulatory Environme       | nt is less than the        |
| <ul> <li>In the Competency Area 'Tech<br/>above is less than the require</li> </ul> |                               | competencies under Competency Ca    | tegory 'Cost Accounting and Managemen        | ť at intermediate level or |
| K Back                                                                              |                               |                                     |                                              | Go to verification 🕥       |
| If the ar                                                                           | polication does not           | meet the minimum comp               | petency                                      |                            |
|                                                                                     |                               | will display what is neede          |                                              |                            |

only proceed to the verification stage once your experience has

cleared the eligibility criteria.

### Verification

On the verification page you can add one or more verifiers for every role which you have provided practical experience for. There are further actions which can also be carried out after you have added your verifier.

| <sup>me</sup> → MY CIMA                                                                                                    | CIMA members             | hip application                                                           |                                  |                       |                       |                 |              |
|----------------------------------------------------------------------------------------------------|--------------------------|---------------------------------------------------------------------------|----------------------------------|-----------------------|-----------------------|-----------------|--------------|
| IMA m                                                                                                    |                          |                                                                           |                                  |                       |                       |                 | ল            |
| IMA m                                                                                                    |                          |                                                                           |                                  |                       |                       |                 |              |
|                                                                                                    | embers                   | ship applica                                                              | ation                            |                       |                       |                 |              |
|                                                                                                    |                          |                                                                           |                                  |                       |                       |                 |              |
| My persona                                                                                                    | <u>il details My em</u>  | ployers <u>My practical exp</u>                                           | erience Verification             | Declaratio            | on                    | Payment         | _            |
|                                                                                                    |                          |                                                                           |                                  |                       |                       |                 |              |
| ification of experie                                                                                                    | ince                     |                                                                           |                                  |                       |                       |                 |              |
|                                                                                                    |                          | your relevant work experience.                                            | These must be people you ha      | ve worked for in the  | past or are currer    | ntly working fo | r. They m    |
| e direct knowledge of                                                                                                    | your work and have be    | een in a more senior position that<br>rerify at least 36 months of the re | an you in the organisation – pre | eferably your line ma | anager. The minir     | num number      | of verifiers |
| el or higher.                                                                                                    |                          |                                                                           |                                  |                       |                       |                 |              |
| ountants. It is more im                                                                                                    | portant that they have o | perience but your verifiers must<br>direct knowledge of your work ar      | · · ·                            |                       |                       |                 |              |
| cannot verify your pra                                                                                                    | -                        | ses, if a personal email address                                          | s has been used you will asked   | to explain the reaso  | an why                |                 |              |
|                                                                                                    |                          | ase select the "Add additional ve                                         |                                  | to explain the reast  | , in this,            |                 |              |
| an varification has been                                                                                                    | an received this will be | indicated by a green tick on sci                                          | reen                             |                       |                       |                 |              |
|                                                                                                    |                          | you can click on the "Is my appli                                         |                                  |                       |                       |                 |              |
| -                                                                                                    |                          | d submit your application. If you                                         | -                                | vill be provided with | on screen inform      | ation as to wh  | at remain    |
|                                                                                                    | ication                  |                                                                           |                                  |                       |                       |                 |              |
| standing on your appli                                                                                                    |                          |                                                                           |                                  |                       |                       |                 |              |
|                                                                                                    |                          |                                                                           |                                  |                       |                       |                 |              |
|                                                                                                    |                          |                                                                           |                                  |                       | Send                  | email to veri   | ifiers       |
| standing on your appli                                                                                                    |                          |                                                                           |                                  |                       |                       |                 |              |
| standing on your appli                                                                                                    | te Of Management /       | Accountants                                                               |                                  |                       | Send<br>1st January 2 |                 |              |
| standing on your appli                                                                                                    |                          | Accountants<br>Verification period                                        | Calculated Months                | Level                 |                       |                 |              |
| standing on your applied to be applied to be | te Of Management /       |                                                                           | Calculated Months 48             | Level<br>Intermediate | 1st January 2         | 2011 - 1st J    | anuary 2     |

After clicking "Add verifier", complete the details below. It is possible to reduce the verification period if your verifier is not able to verify the entire duration. You can then add a different verifier for the remainder of the time.

| Add verifier                                                   |                  | Add verifier<br>Add verifier. Into text.                                              | ]                           |
|----------------------------------------------------------------|------------------|---------------------------------------------------------------------------------------|-----------------------------|
| Add verifier. Intro text.<br>Role details                      |                  | Role details<br>Employer British Telecommunications Pic                               |                             |
| Employer British Telecommunications Plc                        |                  | Employer British Telecommunications Pic<br>Role Pinance Analyst (May 2006 - May 2015) |                             |
| Role Finance Analyst (May 2008 - May 2015)                     |                  | Verification period                                                                   |                             |
| Verification period                                            |                  | Is your verifier able to verify the entire role period? *  Ves  No                    | Provide reduced             |
| Is your verifier able to verify the entire role period? *  Ves |                  | Pro     Pro     Prease provide the date range of verification: *                      | verification dates.         |
| ◎ № Select N                                                   | o if you wish to | From 10 10                                                                            |                             |
| Cancel                                                         | the verification | Continue 文 Cancel                                                                     |                             |
|                                                                | or a verifier.   |                                                                                       |                             |
| periodi                                                        |                  |                                                                                       | Page <b>18</b> of <b>27</b> |

It is advised to add an introduction message which your verifier will see on the email sent and when they login to verify your experience. Include your contact details if necessary on this message in case your verifier has any queries for you.

| O Yes                                                               | Is your verifier able to verify the entire role pariod? *                                              |   |  |  |  |
|---------------------------------------------------------------------|----------------------------------------------------------------------------------------------------|---|--|--|--|
| No Please provide the date range of verification                    |                                                                                                    |   |  |  |  |
| evene proved to the use range of the standard - to 12052015 E       |                                                                                                    |   |  |  |  |
|                                                                     |                                                                                                    | İ |  |  |  |
| Verifier details                                                    |                                                                                                    |   |  |  |  |
| Title \star                                                         | Mr •                                                                                                   |   |  |  |  |
| First name ★                                                        | Michael                                                                                                |   |  |  |  |
| Last name ★                                                         | Smith                                                                                                  |   |  |  |  |
| Verifier job title \star                                            | Credit controler                                                                                       |   |  |  |  |
| Current organisation *                                              | British Telecom                                                                                        |   |  |  |  |
| Verifier email address 🗴                                            | michael smith@bt.com                                                                                   |   |  |  |  |
| Confirm email address ★                                             | michael smith@bt.com                                                                                   |   |  |  |  |
| Please tick this box if a                                           | a personal email address has been used e g Hotmail or gmail elc                                        |   |  |  |  |
| Include a message to y                                              | /our verifier                                                                                          |   |  |  |  |
| We will send an email to you                                        | ar verifier with their account details.                                                                |   |  |  |  |
| Include a message as an int                                         | Include a message as an introduction (optional):                                                       |   |  |  |  |
| Hi Michael,<br>Please verify my CIMA ap<br>07950636272.<br>Thanks J | splication for me. We discussed this when I last saw you. If you have any questions you can call me on |   |  |  |  |
| Add verifier. Bottom text.<br>Save verifier details                 | Canoni                                                                                                 |   |  |  |  |

After adding a verifier, there are a number of actions available to you to manage the verification process.

| British Telecommuni              | cations Plc                                                   |                    |                      |                   |                     | nd email to verifiers i                                                                                                    | to your verifier to reque |
|----------------------------------|---------------------------------------------------------------|--------------------|----------------------|-------------------|---------------------|----------------------------------------------------------------------------------------------------|---------------------------|
| Verifier's name<br>Michael Smith | Job title<br>Finance Analyst                                  | Verification perio | Calculated Months 84 | Level<br>Multiple | Verified<br>Not yet | Actions<br>Choose T                                                                                                    | send them a login link ar |
| Is my application rea            | ls my applic<br>ready will o<br>after at leas<br>verifier has | nly work<br>st one |                      |                   |                     | Choose<br>Cancel verification<br>Send reminder<br>Edit verification perio<br>Edit verifier email<br>Add additional verifie |                           |

### Further actions available

**Cancel verification:** This action will cancel the verification request and notify your verifier that you are not required to verify the application anymore.

**Send reminder:** Allows you to send a reminder email to the verifier to remind them to verify. We will also include the login link at the bottom of any message from you

**Edit verification period:** Allows you to edit the start date an end date of the verification period. This action is used after the verifier contacts you that you aren't happy to verify certain dates and requests you to amend them. You will edit dates then send a reminder to the verifier to inform them to re-verify again.

Edit verifier email: Allows you to amend the verifier email

Add additional verifier: Adds another verifier for the same selected role.

ails

d a

Ē

СІМА

| Are you su | ire you want to cancel?                                                                                                    |
|------------|----------------------------------------------------------------------------------------------------|
|            | f this verifier has already verified another role, cancelling this verification will affect the already verified roles. Please contact the verification tick against an already verified role. |
| Yes        | No                                                                                                    |
|            |                                                                                                    |
|            |                                                                                                    |
|            |                                                                                                    |

### Send reminder

| Send an email to your                                                                                           | verifier to remind them |       |    |  |
|----------------------------------------------------------------------------------------------------|-------------------------|-------|----|--|
|                                                                                                    |                         |       |    |  |
| ∫0:<br>∕lichael Smith (musta                                                                                    | a.baridhwan@cimaglobal  | (com) |    |  |
| Subject: *                                                                                                    | a.bananwan@cimagiobai   | .com/ |    |  |
| Subject. ×                                                                                                    |                         |       |    |  |
| Aessage: ★                                                                                                    |                         |       |    |  |
| in the second second second second second second second second second second second second second second second |                         |       |    |  |
|                                                                                                    |                         |       |    |  |
|                                                                                                    |                         |       |    |  |
|                                                                                                    |                         |       | /i |  |

### Edit verification period

| Edit verification   | tion period                         |  |
|---------------------|-------------------------------------|--|
| Change verification | period. Intro text.                 |  |
| Role details        |                                     |  |
| Employer            | British Telecommunications Plc      |  |
| Role                | Finance Analyst (May 2008 - May 201 |  |
| Verifier            | Michael Smith                       |  |
| Verification perio  | d                                   |  |
| From                | to                                  |  |
| Save                | Cancel                              |  |

### Edit email

| Edit verifier er                                                                 | mail                                                                                        |             |
|----------------------------------------------------------------------------------|---------------------------------------------------------------------------------------------|-------------|
| Change verifier details                                                          | Intro text.                                                                                 |             |
| Name                                                                             | Michael Smith                                                                               |             |
| Job title                                                                        | Credit controller                                                                           |             |
| Organisation                                                                     | British Telecommunications Pic                                                              |             |
| Email address                                                                    | mustafa baridhwan@cimaglobal.com                                                            | Change emai |
| Please tick this t                                                               | box if a personal email address has been used e.g Hotmail or gmail etc                      |             |
|                                                                                  |                                                                                             |             |
| Save verifier detai                                                              | ale Cancel                                                                                  |             |
| Save verifier detai                                                              | is Cancel                                                                                   |             |
| Save verifier detai                                                              | de Cancel                                                                                   |             |
| Save verifier detai                                                              | de Cancel                                                                                   |             |
|                                                                                  |                                                                                             |             |
| Edit verifier er                                                                 | mail                                                                                        |             |
|                                                                                  | mail                                                                                        |             |
| Edit verifier er                                                                 | mail                                                                                        |             |
| Edit verifier en<br>Change verifier details<br>Name                              | mail<br>                                                                                    |             |
| Edit verifier er                                                                 | mail<br>.into text.<br>Michael Smith                                                        |             |
| Edit verifier er<br>Change verifier details<br>Name<br>Job title                 | mail<br>: Intro text.<br>Michael Smith<br>Credit controller                                 |             |
| Edit verifier ei<br>Change verifier details<br>Name<br>Job title<br>Organisation | mail<br>.info text.<br>Michael Smith<br>Credit controller<br>British Telecommunications Pic |             |

### Add additional verifier

|   | Add verifier               |                                       |  |  |  |
|---|----------------------------|---------------------------------------|--|--|--|
|   | Add verifier, http://text. |                                       |  |  |  |
|   | Role details               |                                       |  |  |  |
|   | Employer                   | British Telecommunications Pic        |  |  |  |
|   | Role                       | Finance Analyst (May 2008 - May 2015) |  |  |  |
|   | Verification period        |                                       |  |  |  |
|   |                            | fly the entire role period? *         |  |  |  |
|   | Yes                        |                                       |  |  |  |
| 1 | No                         |                                       |  |  |  |
|   | Cancel                     |                                       |  |  |  |
|   |                            |                                       |  |  |  |

### Adding a second verifier

Every application MUST have a minimum of 2 verifiers. After adding the first verifier, you are able to add a second verifier using the "Actions" menu

| erifier's name | Job title       | Verification period | Calculated Months | Level    | Verified | Actions  |
|----------------|-----------------|---------------------|-------------------|----------|----------|----------|
| Michael Smith  | Finance Analyst | May 2008 - May 2015 | 84                | Multiple | Not yet  | Choose • |
| ludy Smith     | Finance Analyst | May 2008 - May 2015 | 84                | Multiple | Not yet  | Choose • |

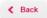

CIMA

Below is a sample of the email your verifier will receive. We will also send them verifier a separate password email.

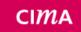

Chartered Institute of Management Accountants

Dear Michael Smith,

Alex Ferguson has nominated you to verify experience for their CIMA application.

Please click on the below link to verify, you will also need the password that follows in a separate email.

http://crmtest.cimaglobal.com/portal\_oui\_non\_sso/start.swe?SWECmd=GotoView&SWEView=CIMA%20R15% 20MAT%20Verifier%20Login%20View&verifier=1-1DLRR1Q&application=1-1DLRQC4

Please be aware that Alex may have nominated you to verify more than one period of experience. Please contact Alex if you are unsure of what they have nominated you to verify Kind regards.

CIMA Membership Applications Team

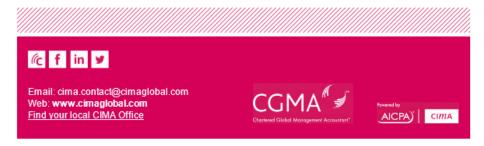

This email was sent by CIMA and was intended for Michael Smith.

After your verifier has verified, you will be able to see the verifications status. The applicant will be sent an email like the one below to be notified that their verifiers have verified.

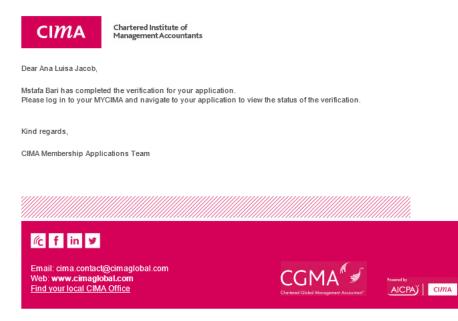

This email was sent by CIMA and was intended for Mstafa Bari

### Below is the status on the application after the verification is completed.

| /erifier's name                                                                                                    | Job title                                                                                                    | Verification period                                                                                                    | Calculated Months                                                                                                    | Level                             | Email sent?                      | Verified     | Actions                                                                                               |
|----------------------------------------------------------------------------------------------------|----------------------------------------------------------------------------------------------------|----------------------------------------------------------------------------------------------------|----------------------------------------------------------------------------------------------------|-----------------------------------|----------------------------------|--------------|----------------------------------------------------------------------------------------------------|
| lufasa Baridhwan                                                                                                    | Chief Accountant                                                                                                    | Jul 2009 - Jul 2015                                                                                                    | 72                                                                                                    | Multiple                          | $\checkmark$                     | $\checkmark$ | Choose. •                                                                                             |
| usa Baridhwan                                                                                                    | Chief Accountant                                                                                                    | Jul 2009 - Jul 2015                                                                                                    | 72                                                                                                    | Multiple                          | $\checkmark$                     | $\checkmark$ | Choose<br>View<br>Exter vification                                                                    |
| ication status                                                                                                    |                                                                                                    |                                                                                                    |                                                                                                    |                                   |                                  |              |                                                                                                    |
|                                                                                                    | rifier. If competencies are not verified, it might be required<br>ations Plc                                                                                                    | to get them re-verified by another verifier.                                                                                                    |                                                                                                    |                                   |                                  |              |                                                                                                    |
| rer British Telecommunica<br>Michael Smith                                                                                                    |                                                                                                    | I to get them re-verified by another verifier.                                                                                                    |                                                                                                    |                                   |                                  |              |                                                                                                    |
| rer British Telecommunica<br>Michael Smith                                                                                                    |                                                                                                    | I to get them re-verified by another verifier.                                                                                                    |                                                                                                    |                                   | May 2008 - May 2015              |              |                                                                                                    |
| ver British Telecommunica                                                                                                    | ations Pt:                                                                                                    | I to get them re-verified by another verifier.                                                                                                    |                                                                                                    |                                   | May 2008 - May 2015<br>Ventried? |              |                                                                                                    |
| er British Telecommunic:<br>Michael Smith<br>e Analyst<br>Competency categories<br>Financial Accounting and Rep                                                                                                    | ations Pt:                                                                                                    | I to get them re-verified by another verifier.                                                                                                    |                                                                                                    |                                   |                                  |              |                                                                                                    |
| er British Telecommunic:<br>Michael Smith<br>e Analyst<br>Competency categories<br>Financial Accounting and Rep                                                                                                    | alons Pic                                                                                                    | Its get them ne-verified by another verifier.                                                                                                    |                                                                                                    |                                   | Verified?                        |              |                                                                                                    |
| er British Telecommunica<br>Michael Smith<br>e Analyst<br>Competency categories<br>Pinancial Accounting and Reg<br>Demonstrate advanced level un<br>Motivating and Inspirting                                                                                                    | alons Pic                                                                                                    |                                                                                                    | ce, topport and Hoseflives to modular others                                                                                          |                                   | Verified?                        |              | Report shows what your                                                                                |
| er British Telecommunicat<br>Michael Smith<br>e Anabyst<br>Competency categories<br>Financial Accounting and Reg<br>Demonstrate advanced level and<br>Michael and Inspiring<br>Personally usafter conference of<br>Business Planning                                                                                                    | anting Pic<br>Jording<br>Detertanding of accounting standards<br>of others is their own capacity to succeed, or in the future                                                                                                    |                                                                                                    | ce, support and incentives to motivate others                                                                                         |                                   | Verified?                        |              | Report shows what your                                                                                |
| er Bittish Telecommunication<br>Mitchael Smith<br>Provide Smith<br>Provide Smith                                                                                                    | Norting<br>Bentanding of accounting standards                                                                                                    |                                                                                                    | ce, support and incentives to molecular offices                                                                                       |                                   | Verified?                        |              |                                                                                                    |
| er Ditah Teisconnució<br>Achael Swith<br>Standard Swith<br>Plancial Accounting and Ray<br>Plancial Accounting and Ray<br>Distancial Accounting and Ray<br>Distancial Accountin                                                                                                    | avera PC<br>sorting<br>destanding of accounting standards<br>of others in their own capacity to socceed, or in the there<br>of provide guidance and recommendations                                                                                                    | success of their team, unit or organization, provide guidan                                                                                                    |                                                                                                    |                                   | Venfied?                         | N            | verifier was able to verify                                                                           |
| er Ditah Teiscommutci<br>Michael Solth<br>Competency categories<br>Competency categories<br>Competen                                                                                                    | atom Pc<br>onting<br>denstanding of accounting standards<br>of athres in their own capacity to succeed, or in the future<br>of provide guitance and recommendatore<br>cedures to successfully run contracts. Manage reporting                                                                                                    | success of their team, unit or organization, provide guidan                                                                                                    | ce, support and incentives to indivate others<br>view and evolute formal change control requests to check t                           |                                   | Verified?                        | N            | verifier was able to verify                                                                           |
| er Bith Triscommunic<br>Unback South<br>Competency categories<br>Competency categories<br>District South Contentions<br>Presential south contentions cont<br>District South Contentions<br>District South Contentions<br>District South Co                                                                                                    | atom Pc<br>onting<br>denstanding of accounting standards<br>of athres in their own capacity to succeed, or in the future<br>of provide guitance and recommendatore<br>cedures to successfully run contracts. Manage reporting                                                                                                    | success of their team, und or organisation; provide guidan<br>procedures to adour for prompt response to problems. Re-                                                                                                    | iew and evaluate formal change control requests to check t                                                                            |                                   | Venfied?                         |              | verifier was able to verify<br>or not. You can also ask                                               |
| er Bish Tracconnuct<br>Bishad Soft<br>Results<br>Results<br>Result | anning<br>benting<br>derstanding of accounting standards<br>of others is to accessfully to accessf. of it flue future<br>of provide publication and recommendations<br>contines to successfully run contracts. Manage reporting<br>ing<br>contracts to successfully statiatioders, demonstrate cont                                                                                                    | success of their team, und or organisation; provide guidan<br>procedures to adour for prompt response to problems. Re-                                                                                                    | iew and evaluate formal change control requests to check t                                                                            |                                   | Verified?                        |              | verifier was able to verify                                                                           |
| er Bish Tracomunic<br>Schad Smith<br>Results<br>Results | anning<br>benting<br>derstanding of accounting standards<br>of others is to accessfully to accessf. of it flue future<br>of provide publication and recommendations<br>contines to successfully run contracts. Manage reporting<br>ing<br>contracts to successfully statiatoclear, demonstrate cont                                                                                                    | success of their team, unit or organisation; provide guidan<br>procedures to about for pranuf response to problems. Re-<br>dence good publicat savay and matchin credibility with the                                                            | iew and evaluate formal change control requests to check t<br>d party key decision-makers                                             |                                   | Verified?                        |              | verifier was able to verify<br>or not. You can also ask<br>another verifier to re-                    |
| er Bith Triscommunic<br>Anhard Sonth<br>e Anary<br>E Charactal Accounting and Regi-<br>mental accounting and Regi-<br>Encounting and Regi-<br>Personal Solution activity<br>Research Sectoming<br>Commission activity<br>Personal Solution<br>Commission activity<br>Personal Solution<br>Commission activity<br>Personal Solution<br>Commission activity<br>Personal Solution<br>Commission activity<br>Personal Solution<br>Commission activity<br>Registration and Decision Math<br>Market and Registry Systems                                                                                                    | serving<br>benching<br>of accounting standards<br>of others in their own capacity to succeed, or in the Nairee<br>of provide publicance and recommendations<br>containes to successfully mini contracts. Manage reporting<br>ing .<br>sciencing and internally statistications, demonstrate cont<br>ment.                                                                                                    | success of their team, unit or organisation; provide guidan<br>procedures to about for pranuf response to problems. Re-<br>dence good publicat savay and matchin credibility with the                                                            | iew and evaluate formal change control requests to check t<br>d party key decision-makers                                             |                                   | Verfad?                          |              | verifier was able to verify<br>or not. You can also ask<br>another verifier to re-                    |
| er Bish Taiscannais<br>Achaela Saith<br>Canada Saith<br>Canada Sai                                                                                                    | anima Pic<br>anima<br>defensander of accounting standards<br>of others in their own capacity to succeed, or in the future<br>of provide guidance and recommendations<br>centers to successfully run contracts. Manage reporting<br>ing<br>to estimately and teterologi state indications and use insight<br>parination including portfolio actions                                                                                                    | success of their team, unit or organisation; provide guidan<br>procedures to about for pranuf response to problems. Re-<br>dence good publicat savay and matchin credibility with the                                                            | iew and evaluate formal change control requests to check t<br>d party key decision-makers                                             |                                   | Verfad?                          |              | verifier was able to verify<br>or not. You can also ask<br>another verifier to re-<br>verify the same |
| Bittsh Talesconnects           Michael Sonit           Accounting and Registration           Rescala Accounting and Registration           Michael Sonit           Bittschaft Accounting and Registration           Michael Accounting and Registration           Michael Accounting and Registration                                                                                                    | atom PC and a second second se | nuccess of their team, unit or organization; provide guidan<br>procedures to abov for prompt response to problems. Re-<br>dence good publicat savey and maintain credibity with th<br>to influence business decisions. Work with internal stated | view and evaluate format change control requests to check t<br>d gardy key decision makers<br>notives to support needs of regulators. | for consistency and justification | Verfad?                          |              | verifier was able to verify<br>or not. You can also ask<br>another verifier to re-<br>verify the same |
| ere Biblin Talcommunic<br>status<br>biblin Talcommunic<br>tabala Sala<br>Carporation<br>Carporation<br>Carpo                                                                                                    | atom PC and a second second se | nuccess of their team, unit or organization; provide guidan<br>procedures to abov for prompt response to problems. Re-<br>dence good publicat savey and maintain credibity with th<br>to influence business decisions. Work with internal stated | iew and evaluate formal change control requests to check t<br>d party key decision-makers                                             | for consistency and justification | Verfad?                          |              | verifier was able to verify<br>or not. You can also ask<br>another verifier to re-                    |
| pype         Distils Talesconnects           r         Aschast Sonit           r         Aschast Sonit           r         Competency calegories           Rescal Ascounting and Reg         Rescal Ascounting and Reg           Rescal Ascounting and Reg         Rescal Ascounting and Reg           Rescal Ascounting and Reg         Rescal Ascounting and Reg           Rescal Ascounting and Reg         Rescal Ascounting and Reg           Rescal Ascounting and Reg         Rescal Ascounting and Reg           Rescal Ascounting and Reg         Rescal Ascounting and Reg           Rescal Ascounting and Reg         Rescal Ascounting and Reg           Rescale Ascounting and Reg         Rescale Ascounting and Reg           Rescale Ascounting and Reg         Rescale Ascounting and Reg           Rescale Ascounting and Reg         Rescale Ascounting and Reg           Rescale Ascounting and Reg         Rescale Ascounting and Reg           Rescale Ascounting and Reg         Rescale Ascounting and Reg           Rescale Ascounting and Reg         Rescale Ascounting and Reg           Rescale Ascounting and Reg         Rescale Ascounting and Reg           Rescale Ascounting and Reg         Rescale Ascounting and Reg           Rescale Ascounting and Reg         Rescale Ascounting and Reg           Rescale Ascounting and Reg <td>borning<br/>borning<br/>densituding of accounting standards<br/>of others in their own capacity to socceed, or in the future<br/>of provide guidance and recommendations<br/>enters in buccessifully run contracts. Manage regording<br/>the contracts was a social state and betachings, demonstrate cont<br/>mental<br/>parameters in buccessifully state sholders; demonstrate cont<br/>parameters in documentary but sholders. Annues in single<br/>parameters in the competitive behaviour and develop appropri-<br/>continues and competitive behaviour and develop appropri-<br/>continues and competitive behaviour and develop appropri-</td> <td>nuccess of their team, unit or organization; provide guidan<br/>procedures to abov for prompt response to problems. Re-<br/>dence good publicat savey and maintain credibity with th<br/>to influence business decisions. Work with internal stated</td> <td>view and evaluate format change control requests to check t<br/>d gardy key decision makers<br/>notives to support needs of regulators.</td> <td>for consistency and justification</td> <td>Verted?<br/></td> <td></td> <td>verifier was able to verify<br/>or not. You can also ask<br/>another verifier to re-<br/>verify the same</td>                                                                                                    | borning<br>borning<br>densituding of accounting standards<br>of others in their own capacity to socceed, or in the future<br>of provide guidance and recommendations<br>enters in buccessifully run contracts. Manage regording<br>the contracts was a social state and betachings, demonstrate cont<br>mental<br>parameters in buccessifully state sholders; demonstrate cont<br>parameters in documentary but sholders. Annues in single<br>parameters in the competitive behaviour and develop appropri-<br>continues and competitive behaviour and develop appropri-<br>continues and competitive behaviour and develop appropri-                                                                                                    | nuccess of their team, unit or organization; provide guidan<br>procedures to abov for prompt response to problems. Re-<br>dence good publicat savey and maintain credibity with th<br>to influence business decisions. Work with internal stated | view and evaluate format change control requests to check t<br>d gardy key decision makers<br>notives to support needs of regulators. | for consistency and justification | Verted?<br>                      |              | verifier was able to verify<br>or not. You can also ask<br>another verifier to re-<br>verify the same |
| year         Bellin Telecomonical           r         Inclusion           r         Inclusion           Rescala Accounting and Resp.         Inclusion           Rescala Accounting and Resp.         Inclusion           Rescala Accounting and Resp.         Inclusion           Rescala Accounting and Resp.         Inclusion           Rescala Accounting and Resp.         Inclusion           Rescala Accounting and Resp.         Inclusion           Rescala Accounting and Resp.         Inclusion           Rescala Accounting and Resp.         Inclusion           Rescala Accounting and Resp.         Inclusion           Rescala Accounting and Resp.         Inclusion           Rescala Accounting and Resp.         Inclusion           Rescala Accounting and Resp.         Inclusion           Rescala Accounting and Resp.         Inclusion           Rescala Accounting and Resp.         Inclusion           Resp.         Accounting and Resp.         Resp.           Resp.         Accounting and Resp.         Resp.           Resp.         Accounting and Resp.         Resp.           Resp.         Accounting and Resp.         Resp.           Resp.         Accounting and Resp.         Resp.           Resp.                                                                                                    | aktion PC boothing benchang of accounting standards of others in their own capacity to succeed, or in the future of provide publication and recommendations containes to successfully run contra acts. Manage reporting actionary and internaty's statistications, demonstrates cont<br>ment contained actions and use singled parallelite schedulity and initiations and use singled parallelite schedulity portfolio actions ment costomer and competitor behaviours and devisitio pagesper topstight areas to activery and impreve paid efficiences.                                                                                                    | nuccess of their team, unit or organization; provide guidan<br>procedures to abov for prompt response to problems. Re-<br>dence good publicat savey and maintain credibity with th<br>to influence business decisions. Work with internal stated | view and evaluate format change control requests to check t<br>d gardy key decision makers<br>notives to support needs of regulators. | for consistency and justification | Verfad?                          |              | verifier was able to verify<br>or not. You can also ask<br>another verifier to re-<br>verify the same |

### Is my application ready?

After your application is ready, the Continue button appears to allow you to continue to the declaration and submission pages.

|            | Verification period | Calculated Months            | Level                           | Email sent?  | Verified     | Actions   |
|------------|---------------------|------------------------------|---------------------------------|--------------|--------------|-----------|
| Accountant | Jul 2009 - Jul 2015 | 72                           | Multiple                        | $\checkmark$ | $\checkmark$ | Choose. • |
| Accountant | Jul 2009 - Jul 2015 |                              |                                 |              | $\checkmark$ |           |
|            |                     | countant Jul 2009 - Jul 2015 | countant Jul 2009 - Jul 2015 72 |              |              |           |

If your application is not ready, and does not meet the minimum competency requirements, the system will display what is needed. You will then need to add the required experience and get it reverified.

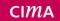

### Declaration page

# CIMA membership application

| My personal details                                                                                                | My employers             | My practical experience             | Verification              | Declaration                  | Payment                              |
|----------------------------------------------------------------------------------------------------|--------------------------|-------------------------------------|---------------------------|------------------------------|--------------------------------------|
|                                                                                                    |                          |                                     |                           |                              |                                      |
| Declaration                                                                                                    |                          |                                     |                           |                              |                                      |
| Before completing and submitting your a<br>order or undertaking relating to compar                                 |                          |                                     |                           |                              | tained, or if you are subject to any |
| I declare that the particulars giver<br>information in connection with this<br>Laws of the Institute, to uphold Cl | application I may be     | subject to disciplinary action and  | I may be excluded from    | membership. I undertake, i   | f registered, to comply with the     |
| Please indicate whether any point of t                                                                             | he paragraph below       | is applicable:                      |                           |                              |                                      |
| . I have been or am currently subject to<br>2. I have unspent convictions;                                         | o a disciplinary sanctio | n by any professional body, em      | ployer; tribunal, or educ | ation provider;              |                                      |
| <ol> <li>I am currently subject to an order or unisdiction;</li> </ol>                                             | -                        |                                     |                           |                              | -                                    |
| . I am currently subject to any bankrup                                                                            | tcy restriction order or | undertaking, Individual Volunta     | iry Arrangement (IVA) i   | nvolving payment of monies   | to creditors.                        |
| No 🔻                                                                                                    |                          |                                     |                           |                              |                                      |
| haring your success                                                                                                |                          |                                     |                           |                              |                                      |
| Vhen you become a member we would<br>Accountancy Age and Financial Manage<br>Jualified.                            |                          |                                     |                           |                              |                                      |
| Include me on the list                                                                                             |                          |                                     |                           |                              |                                      |
| On't include me on the list                                                                                        |                          |                                     |                           |                              |                                      |
| Please note, if you are awarded Membe                                                                              | ership before 1 Octob    | er, you will be liable to pay the b | alance of the ACMA su     | bscription for the whole yea | r.                                   |
|                                                                                                    |                          |                                     |                           |                              |                                      |
| Jpload your current career progre                                                                                  | ession summary           |                                     |                           |                              |                                      |
| Please upload your current career prog<br>our application. Non relevant roles sho                                  |                          |                                     | ou can replace your care  | eer progression summary a    | anytime before final submission o    |
| Your career progression Career Pro                                                                                 | gression Summary.de      |                                     | loading your Ca           | reer Progression S           |                                      |

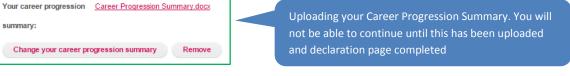

K Back

Submit application 📀

### Payment section

Below is the payment screen. You must pay for the application in advance. There may be outstanding debts or subscription that will also need to be paid prior to submitting your application.

| I have a promotion code                                                                                                    |                 |
|----------------------------------------------------------------------------------------------------|-----------------|
| Items in your basket                                                                                                    |                 |
| Membership Application                                                                                                    | <b>£</b> 143.00 |
| Total to pay now:                                                                                                    | £143.00         |
| CIMA's payment systems ensure that your card information is fully encrypted to banking-level standards.<br>We accept the following types of credit/debit cards:                                                                                   |                 |
| Cardholder details                                                                                                    |                 |
| Cardholder first name *                                                                                                    |                 |
| Cardholder last name *                                                                                                    |                 |
| Continue                                                                                                    |                 |
| < Back Confirmation page after submission                                                                                                    |                 |
| CIMA Chartered Institute of Management Accountants MY C                                                                                                    |                 |
| Home → MY CIMA → CIMA membership application 👳                                                                                                    | Print           |
| Thank you for your application                                                                                                    |                 |
| Thank you for applying for CIMA membership and to become ACMA, CGMA. Your application will be reviewed by our assessors and we will contact you if there are any qu<br>If you wish to contact CIMA, please quote your contact ID displayed below. | ieries.         |
| Your Contact Id 1-1Y11FB3                                                                                                    |                 |
| How long will it take?                                                                                                    |                 |
| Applications generally take 2-4 weeks. We will notify you by email as soon as a decision has been reached on your application.                                                                                                    |                 |
| Your application                                                                                                    |                 |
| Click below to download, print and save your application.                                                                                                    |                 |
| Download application                                                                                                    |                 |
|                                                                                                    |                 |
|                                                                                                    |                 |
| 🖂 cima.contact@cimaglobal.com 🛛 🖓 Find your local CIMA office 🧗 🖌 in 🌾 🗖                                                                                                    |                 |

Help and FAQs

# Minimum competencies explained

# Category

Туре

| Competence Type – Technical Skills             | Sub cat (Inter) | Sub cat (Adv) | Sub cat (Exp) | Min. # of sub categories required |
|------------------------------------------------|-----------------|---------------|---------------|-----------------------------------|
| Financial Accounting and Reporting             |                 |               |               |                                   |
| Professional accounting standards              | 3               | 3             | 2             |                                   |
| Transactional accounting and closing processes | 5               | 5             | 5             |                                   |
| Financial reporting and compliance             | 2               | 2             | 2             |                                   |
| Cost Accounting and Management                 |                 |               |               |                                   |
| Cost Accounting                                | 3               | 3             | 3             |                                   |
| Cost Management                                | 3               | 3             | 2             |                                   |
|                                                |                 |               |               |                                   |
| Business Planning                              |                 |               |               |                                   |
| Planning, Forecasting and Budgeting            | 3               | 3             | 3             |                                   |
| Capital Expenditure and Investment evaluation  | 1               | 2             | 2             |                                   |
| Management Reporting and Analysis              |                 |               |               |                                   |
| Financial Analysis                             | 3               | 4             | 4             | 1                                 |
| Management Reporting                           | 2               | 3             | 3             | Cannot be present alone           |
| Performance Management                         | 3               | 4             | 4             |                                   |
| Variance Analysis                              | 2               | 2             | 1             | Cannot be present alone           |
| Benchmarking                                   | 1               | 1             |               | Cannot be present alone           |

Cannot be present alone means, even if you has every single competency in a type that can't be present alone, the category won't count until you have something else as you aren't demonstrating the breadth required to be credited with that category.

can demonstrate something else in management reporting and analysis

CIMA